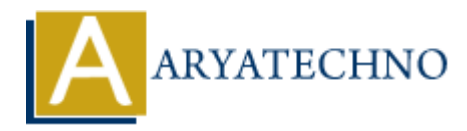

# **WordPress MCQs - 8**

**Topics :** [Wordpress](https://www.aryatechno.com/category/5/wordpress.html) **Written on** [March 19, 2024](https://www.aryatechno.com/topics/wordpress-mcqs-8)

121. What does the following WordPress function do?

wp\_enqueue\_style( 'custom-style', get\_stylesheet\_uri() );

a) Registers and enqueues a custom stylesheet named 'custom-style'.

- b) Retrieves the URI of the current theme's stylesheet.
- c) Creates a new WordPress template file.
- d) Optimizes database queries for improved performance.

# **Answer: a) Registers and enqueues a custom stylesheet named 'custom-style'.**

122. What is the purpose of the following WordPress code?

the title();

a) Retrieves the title of the current post.

b) Includes the header template file in a WordPress theme.

- c) Creates a new WordPress template file.
- d) Retrieves data from the WordPress database.

# **Answer: a) Retrieves the title of the current post.**

123. What does the following WordPress code snippet accomplish?

```
if ( is_single() ) \{// Display the post content the content();
}
               on March 19, 2024<br>
and does the following WordPress function do?<br>
ARRATECHY (CALCO CONTECT) (actors are determined a custom-style content theme's stylesheet.<br>
ARRATECHY of the current theme's stylesheet.<br>
Herse a new W
```
- a) Checks if the current page is a single post and displays its content.
- b) Registers and enqueues a JavaScript file in the WordPress header.
- c) Checks if the current user is an administrator.
- d) Retrieves the excerpt of the current post.

#### **Answer: a) Checks if the current page is a single post and displays its content.**

124. What does the following WordPress code do?

```
wp nav menu( array( 'theme location' \Rightarrow 'primary' ) );
```
- a) Displays the navigation menu assigned to the 'primary' theme location.
- b) Retrieves the URI of the current theme's stylesheet.
- c) Enqueues a JavaScript file in the WordPress header.
- d) Retrieves the excerpt of the current post.

#### **Answer: a) Displays the navigation menu assigned to the 'primary' theme location.**

125. What does the following WordPress function accomplish?

the category(  $', '$  );

a) Displays the categories assigned to the current post, separated by commas.

- b) Retrieves the URL of an attachment image in WordPress.
- c) Registers and enqueues a custom stylesheet.
- d) Displays the tags assigned to the current post.

# **Answer: a) Displays the categories assigned to the current post, separated by commas.** Not the Compact of the current post, separated by commas.<br>
Notice the URL of an attachment image in WordPress.<br>
ARY ARY AT A and angle uses a custom stylesheet.<br>
ARY ARY ARY AND SUPPARY AND SUPPARY AND CONDITENT AND COMPOS

126. What is the purpose of the following WordPress code?

```
get template part( 'template-parts/content', 'excerpt' );
```
a) Includes a specific template part within the current template.

- b) Retrieves the excerpt of the current post.
- c) Enqueues a JavaScript file in the WordPress footer.
- d) Registers a new post type named 'excerpt'.

#### **Answer: a) Includes a specific template part within the current template.**

127. What does the following WordPress function do?

the  $author()$ ;

- a) Displays the name of the author of the current post.
- b) Retrieves the title of the current post.
- c) Creates a new WordPress template file.
- d) Retrieves data from the WordPress database.

#### **Answer: a) Displays the name of the author of the current post.**

128. What does the following WordPress code snippet accomplish?

```
if ( comments open() ) {
// Display comments
template comments template();
}
```
a) Checks if comments are open for the current post and displays the comments template if true.

b) Registers and enqueues a JavaScript file in the WordPress header.

c) Checks if the current page is the home page.

d) Retrieves the excerpt of the current post.

### **Answer: a) Checks if comments are open for the current post and displays the comments template if true.**

129. What is the purpose of the following WordPress code?

get\_sidebar();

- a) Includes the sidebar template file within the current template.
- b) Retrieves the title of the current post.
- c) Registers a new sidebar in the WordPress theme.
- d) Retrieves data from the WordPress database.

# **Answer: a) Includes the sidebar template file within the current template.**

130. What does the following WordPress function do?

```
get_comments_number();
```
a) Retrieves the number of comments on the current post.

b) Registers and enqueues a JavaScript file in the WordPress footer.

c) Creates a new WordPress template file.

d) Optimizes database queries for improved performance.

# **Answer: a) Retrieves the number of comments on the current post.**

b) Retrieves the title of the current post.<br>
c) Registers a new sidebar in the WordPress database.<br>
Answer: a) Includes the sidebar template file within the current template.<br>
Answer: a) Includes the following WordPress fu